### **REPUBLIQUE ALGERIENNE DEMOCRATIQUE ET POPULAIRE MINISTERE DE L'ENSEIGNEMENT SUPERIEUR ET DE LA RECHERCHE SCIENTIFIQUE UNIVERSITE CONSTANTINE 3**

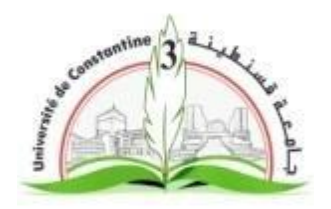

### **FACULTE D'ARCHITECTURE ET D'URBANISME DEPARTEMENT D'ARCHITECTURE**

N° d'ordre :…. ….. …

Série :… … …

**Mémoire de Master**

Spécialité : Efficacité énergétique pour architecture Bioclimatique.

# **Impact de la façade ventilée sur l'amélioration du confort hygrothermique dans un bâtiment.**

**(Cas de béjaia).** 

Dirigé par : Présenté par :

**Mme. ABDOU SALIHA. Mr. SLIMANI Halim Mme.NINI GARMIA.** 

Devant le jury d'examen :

Année Universitaire 2015/2016. Session : (juin)

#### **Sommaire**

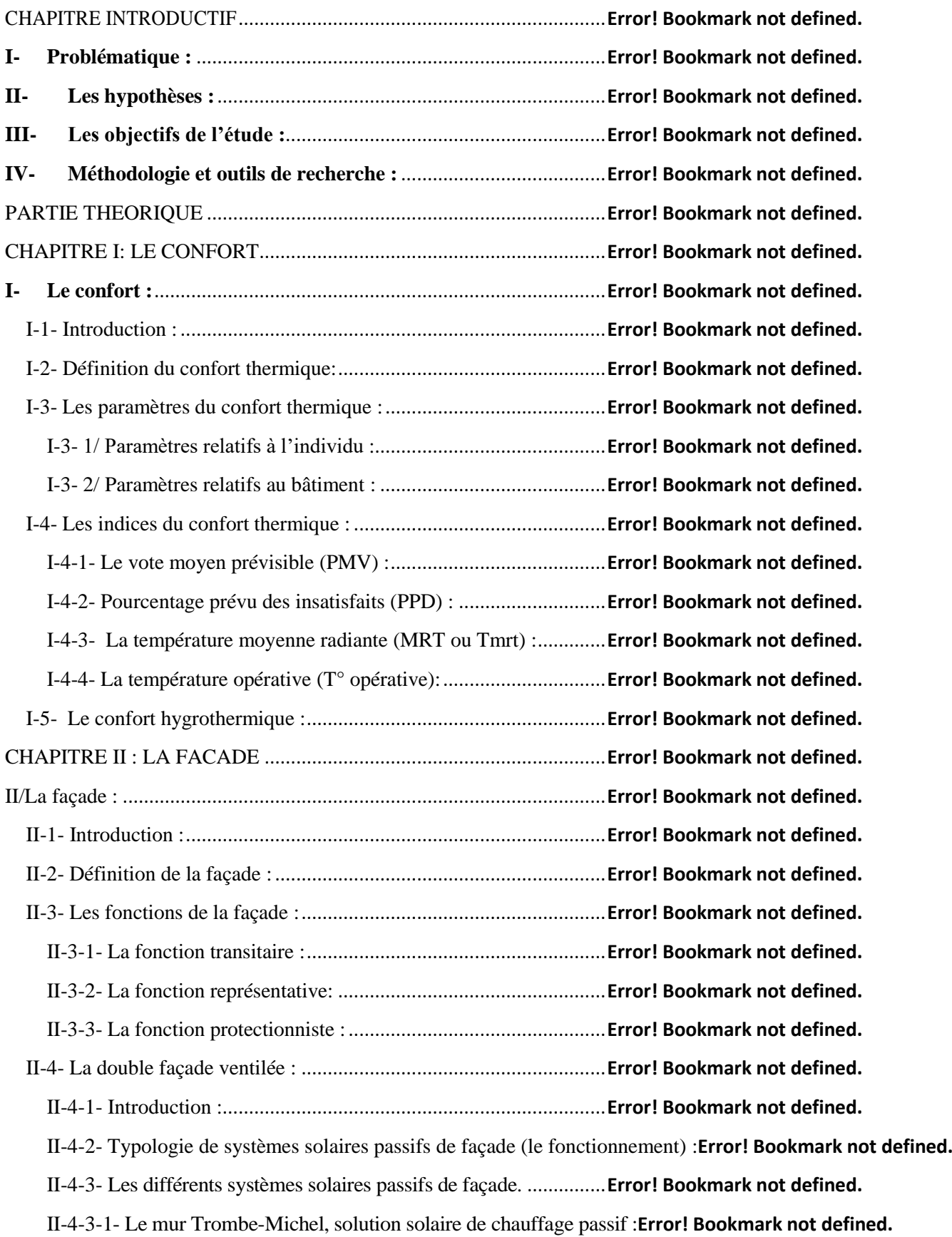

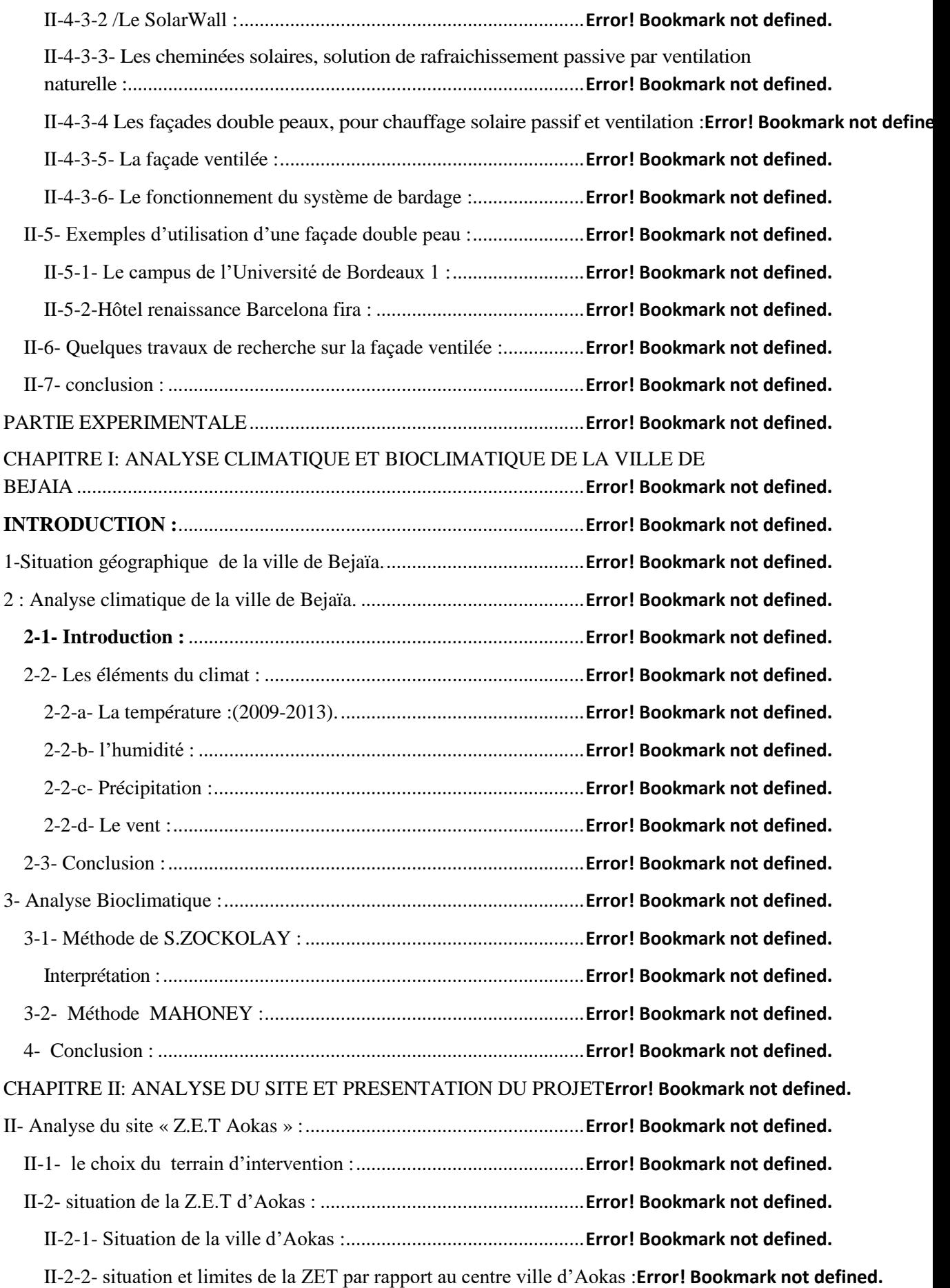

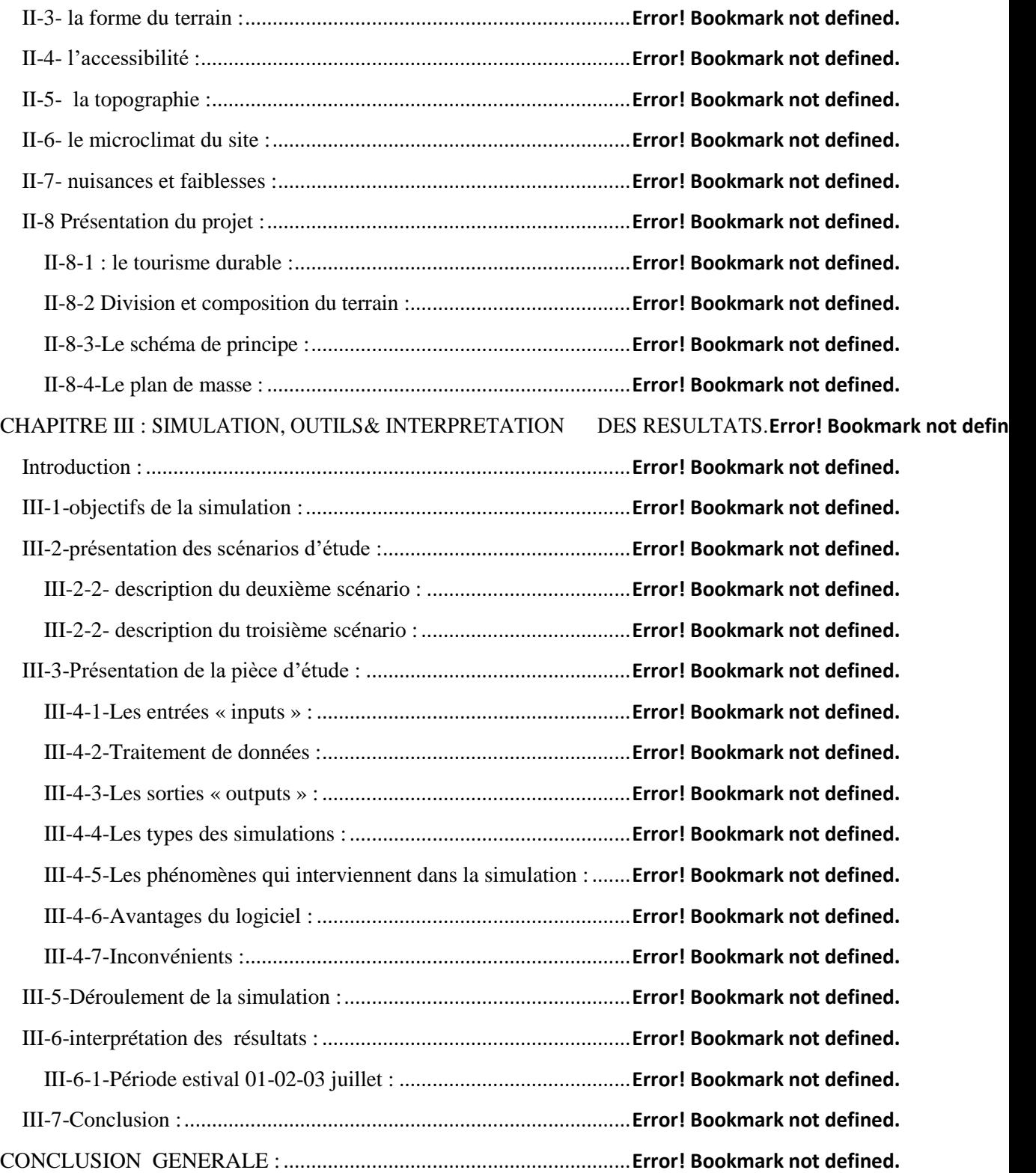

## **Liste des figures**

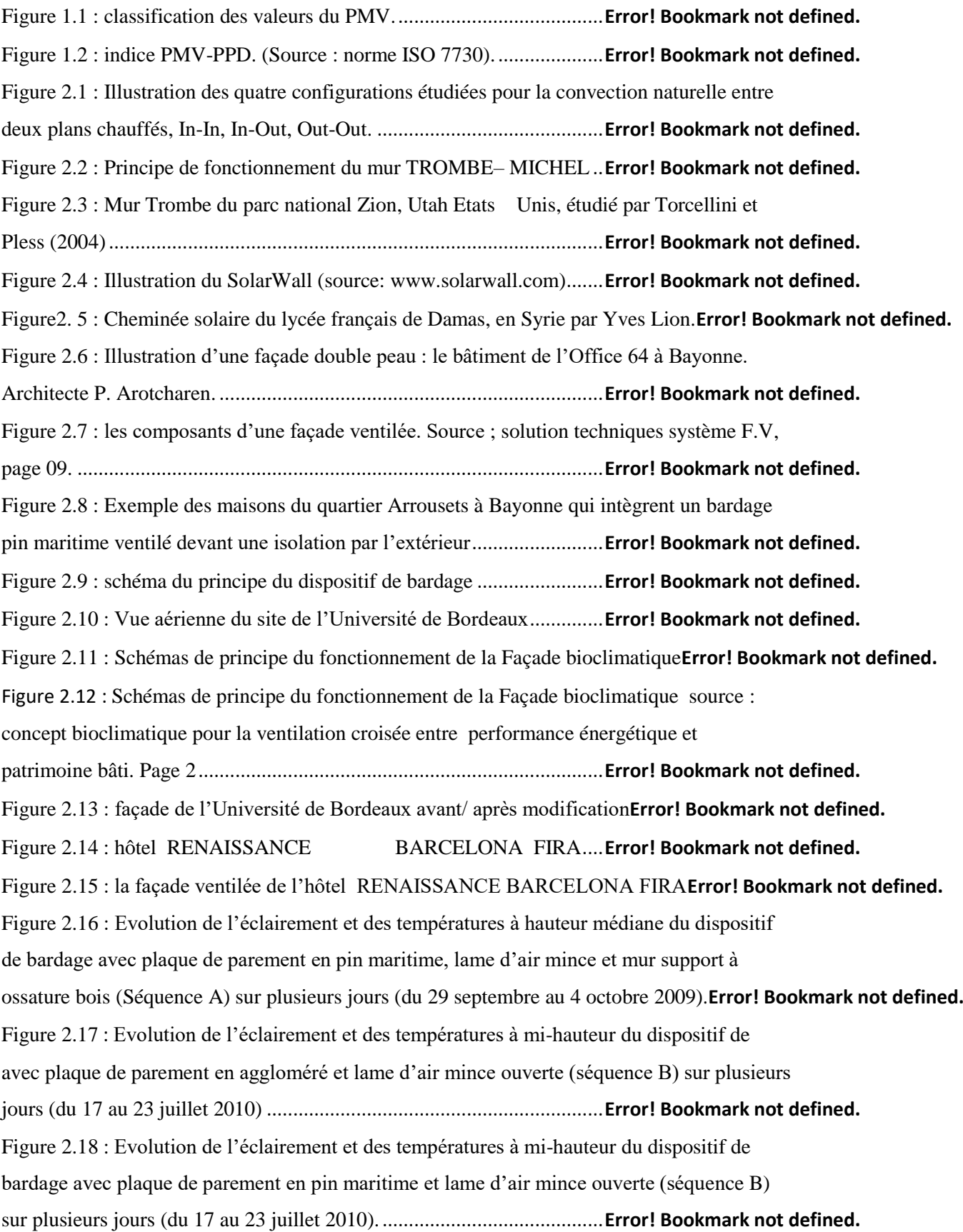

Figure 2.19 : [Evolution des écoulements en hauteur médiane des lames d'air mince et épaisse](file:///E:/Master%202%20pro/mémoire%20Halim/halim%20mémoire/memoire%20fini/mémoire%20halim%20slim.docx%23_Toc453141311)  [avec plaque de parement en pin maritime pour deux journées estivales de la séquence B](file:///E:/Master%202%20pro/mémoire%20Halim/halim%20mémoire/memoire%20fini/mémoire%20halim%20slim.docx%23_Toc453141311)  [\(20/07/10\) et \(05/08/10\) en fonction de l'éclairement solaire.](file:///E:/Master%202%20pro/mémoire%20Halim/halim%20mémoire/memoire%20fini/mémoire%20halim%20slim.docx%23_Toc453141311).................**Error! Bookmark not defined.** Figure 2.20 : [Evolution des écoulements en hauteur médiane des lames d'air mince et épaisse](file:///E:/Master%202%20pro/mémoire%20Halim/halim%20mémoire/memoire%20fini/mémoire%20halim%20slim.docx%23_Toc453141312)  [avec plaque de parement en pin maritime de la séquence A \(06/10/09\) et \(12/10/09\) en](file:///E:/Master%202%20pro/mémoire%20Halim/halim%20mémoire/memoire%20fini/mémoire%20halim%20slim.docx%23_Toc453141312)  fonction de l'éclairement solaire[...............................................................](file:///E:/Master%202%20pro/mémoire%20Halim/halim%20mémoire/memoire%20fini/mémoire%20halim%20slim.docx%23_Toc453141312)**Error! Bookmark not defined.** Figure 2.21 : [Evolution des écoulements en hauteur médiane des lames d'air mince et épaisse](file:///E:/Master%202%20pro/mémoire%20Halim/halim%20mémoire/memoire%20fini/mémoire%20halim%20slim.docx%23_Toc453141313)  [avec plaque de parement en aggloméré pour deux journées estivales de la séquence B](file:///E:/Master%202%20pro/mémoire%20Halim/halim%20mémoire/memoire%20fini/mémoire%20halim%20slim.docx%23_Toc453141313)  [\(20/07/10\) et \(05/08/10\) en fonction de l'éclairement solaire.](file:///E:/Master%202%20pro/mémoire%20Halim/halim%20mémoire/memoire%20fini/mémoire%20halim%20slim.docx%23_Toc453141313).................**Error! Bookmark not defined.** Figure 3. 1 : Les limites administratives de la ville de Bejaia: (source: Cartes Bejaia). **Error! Bookmark not define** Figure 3.2 : évolution des températures d'air à Bejaïa (source auteur). ...**Error! Bookmark not defined.** Figure 3.3 : les valeurs de l'humidité relative à Bejaïa (source auteur). ..**Error! Bookmark not defined.** Figure3. 4 : précipitation à Bejaïa. (Source auteur)..................................**Error! Bookmark not defined.** Figure3. 5 : la vitesse du vent à Bejaïa (source auteur)............................**Error! Bookmark not defined.** Figure 3.6 : Graphe psychrométrique de S.zockolay appliqué à la ville de Béjaia.**Error! Bookmark not defined.** Figure 2.1 [: situation de la ZET par rapport à la ville d'Aokas. Source](file:///E:/Master%202%20pro/mémoire%20Halim/halim%20mémoire/memoire%20fini/mémoire%20halim%20slim.docx%23_Toc453141320) : auteur**Error! Bookmark not defined.** Figure 2. 2 [: situation de la commune d'Aokas par rapport à la ville de Bejaïa. Source carte](file:///E:/Master%202%20pro/mémoire%20Halim/halim%20mémoire/memoire%20fini/mémoire%20halim%20slim.docx%23_Toc453141321)  de Bejaïa[...................................................................................................](file:///E:/Master%202%20pro/mémoire%20Halim/halim%20mémoire/memoire%20fini/mémoire%20halim%20slim.docx%23_Toc453141321)**Error! Bookmark not defined.** Figure 2. 3 : situation de la ZET par rapport au centre ville d'Aokas. Source : Google earth**Error! Bookmark not d** Figure 2.4 : limites de la ZET d'Aokas (terrain d'intervention). Source : auteur**Error! Bookmark not defined.** [Figure 2.5 : la forme du terrain d'intervention. Source](file:///E:/Master%202%20pro/mémoire%20Halim/halim%20mémoire/memoire%20fini/mémoire%20halim%20slim.docx%23_Toc453141324) : auteur..............**Error! Bookmark not defined.** Figure 2.6 [: accessibilité au terrain d'intervention. Source](file:///E:/Master%202%20pro/mémoire%20Halim/halim%20mémoire/memoire%20fini/mémoire%20halim%20slim.docx%23_Toc453141325) : auteur........**Error! Bookmark not defined.** Figure2. 7 : [accessibilité au terrain d'intervention. Source](file:///E:/Master%202%20pro/mémoire%20Halim/halim%20mémoire/memoire%20fini/mémoire%20halim%20slim.docx%23_Toc453141326) : auteur.........**Error! Bookmark not defined.** Figure 2.8 [: coupe topographie au sens de la longueur. Source](file:///E:/Master%202%20pro/mémoire%20Halim/halim%20mémoire/memoire%20fini/mémoire%20halim%20slim.docx%23_Toc453141327) : Google earth**Error! Bookmark not defined.** Figure 2.9 [: coupe topographie au sens de la largeur. Source](file:///E:/Master%202%20pro/mémoire%20Halim/halim%20mémoire/memoire%20fini/mémoire%20halim%20slim.docx%23_Toc453141328) : Google earth**Error! Bookmark not defined.** Figure2.10 [: les vents dominants à Aokas. Source](file:///E:/Master%202%20pro/mémoire%20Halim/halim%20mémoire/memoire%20fini/mémoire%20halim%20slim.docx%23_Toc453141329) : auteur......................**Error! Bookmark not defined.** Figure 2.11 [: le seul accès \(rond point\) à la ZET .Source](file:///E:/Master%202%20pro/mémoire%20Halim/halim%20mémoire/memoire%20fini/mémoire%20halim%20slim.docx%23_Toc453141330) : auteur ...........**Error! Bookmark not defined.** Figure 2.12 [: la décharge publique au niveau de la ZET. Source](file:///E:/Master%202%20pro/mémoire%20Halim/halim%20mémoire/memoire%20fini/mémoire%20halim%20slim.docx%23_Toc453141331) : auteur**Error! Bookmark not defined.** Figure 2.13 : division du terrain .Source : auteur..................................**Error! Bookmark not defined.** Figure2. 14 : Schéma de principe. Source : auteur...................................**Error! Bookmark not defined.** Figure 2.15 : Le plan masse. Source : auteur............................................**Error! Bookmark not defined.** Figure 3.1 : pièce d'étude. Source : auteur...............................................**[Error! Bookmark not defined.](file:///E:/Master%202%20pro/mémoire%20Halim/halim%20mémoire/memoire%20fini/mémoire%20halim%20slim.docx%23_Toc453141335)** Figure 3.2 [: descriptif du projet. Source auteur.](file:///E:/Master%202%20pro/mémoire%20Halim/halim%20mémoire/memoire%20fini/mémoire%20halim%20slim.docx%23_Toc453141336) .......................................**Error! Bookmark not defined.** Figure 3. 3 : introduction des données et fichier de sortie........................**Error! Bookmark not defined.** Figure 3.4 [: traitement des résultats. Source](file:///E:/Master%202%20pro/mémoire%20Halim/halim%20mémoire/memoire%20fini/mémoire%20halim%20slim.docx%23_Toc453141338) : auteur................................**Error! Bookmark not defined.**

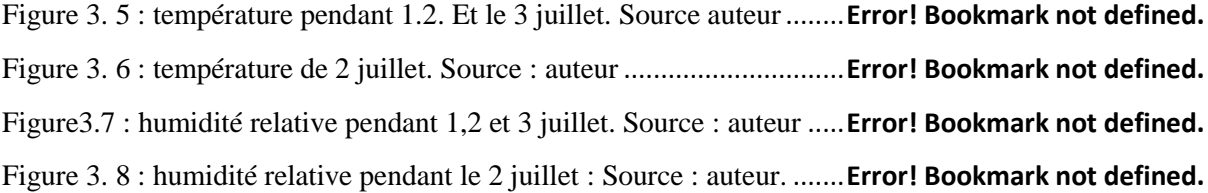